#### Databases: Custom Calculation, Ifelse statement and Crosstab Query

TA: Shreya Rawal

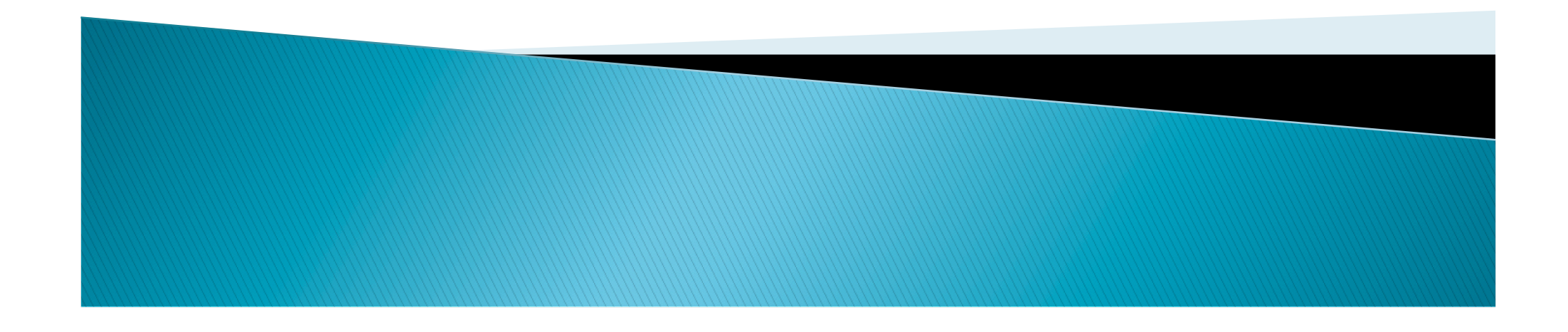

# Create the following table

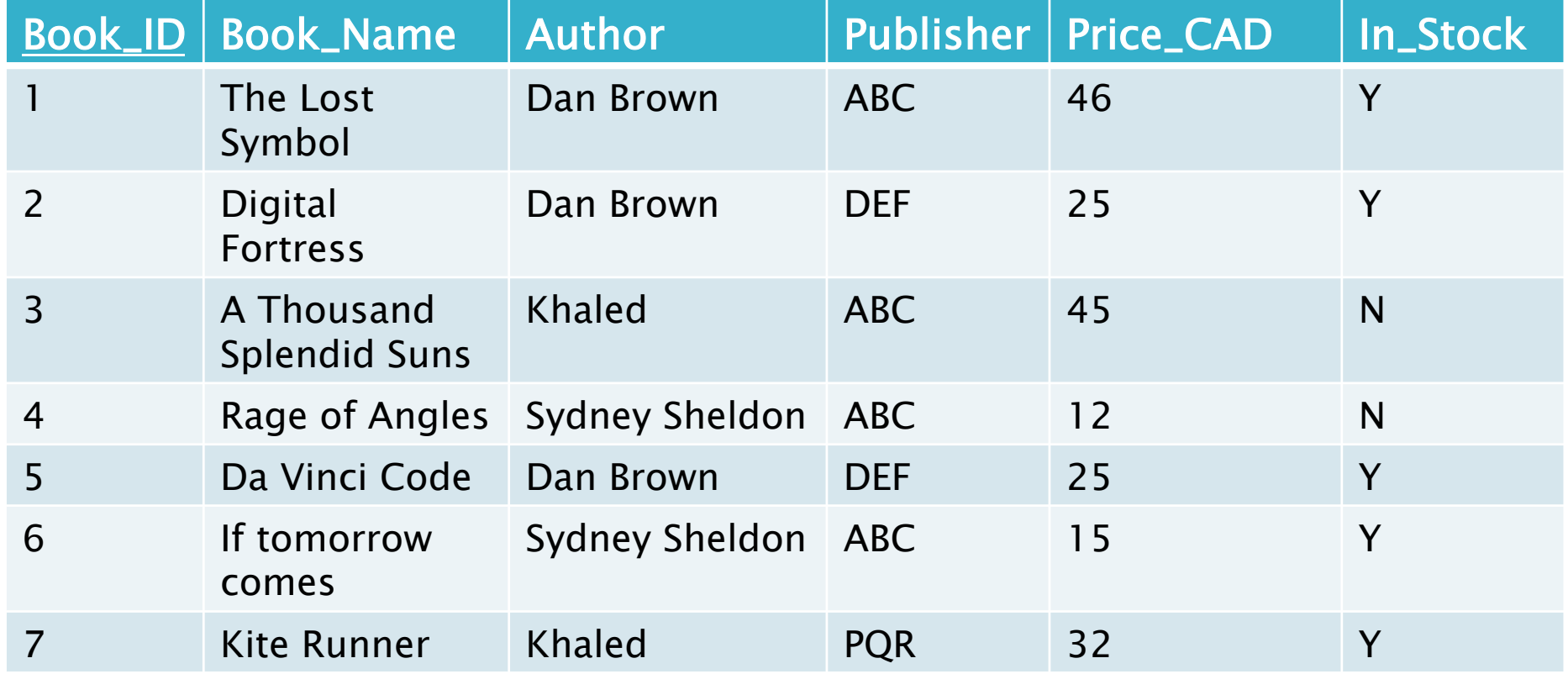

Book\_ID is primary key Default value for Author is "Unknown" Default value for Price is 0

# Cross tab

- Author as Row Heading
- Publisher as Column Heading
- Average of the Price

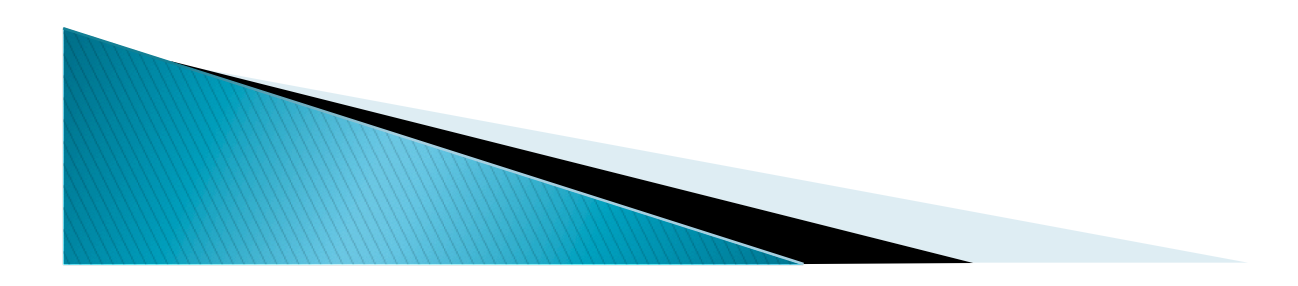

# **Custom Calculation**

- ▶ To display Book\_Name, Author, Price\_CAD and Price\_EURO
- ▶ Create a new column Price\_Euro that calculates the price of the book in Euros using the formula

◦ Price\_Euro: Price\_CAD \* 0.649

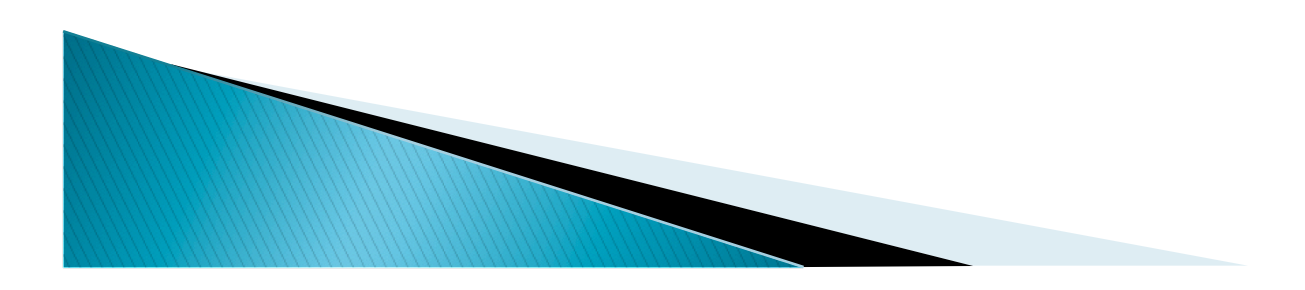

### IF - Else statement

- Create new a column "Cost"
	- $\circ$  If Price\_CAD  $\lt$  = 15 then values of Cost is "Low"
	- If Price\_CAD > 15 but <=25 value of Cost is "Medium expensive"
	- If Price\_CAD >25 value of Cost is "Expensive"

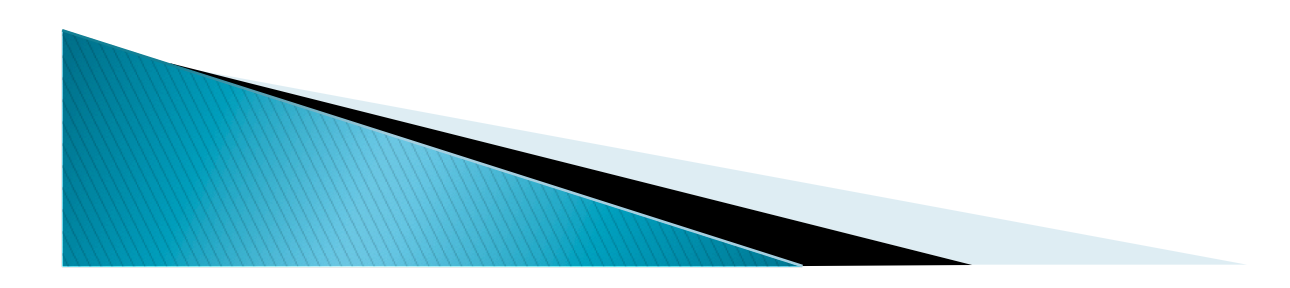

## Solution

#### Cost: IIF (Price\_CAD <=15, "Low", IIF(Price\_CAD  $\epsilon$  = 25, "Medium Expensive", "Expensive"))

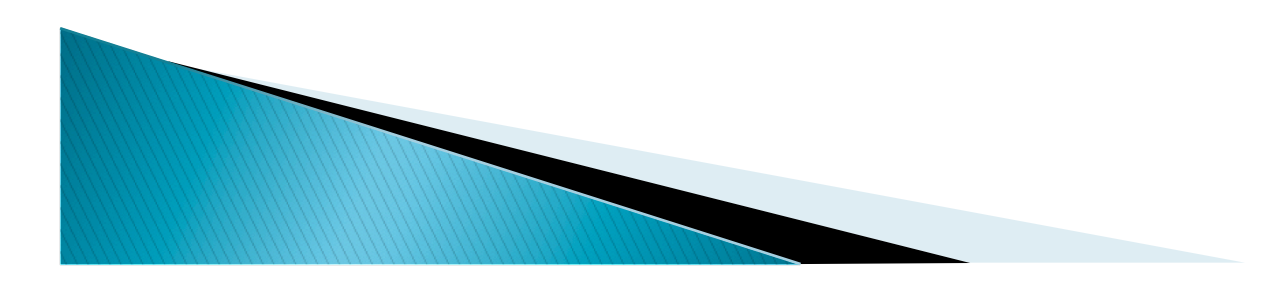